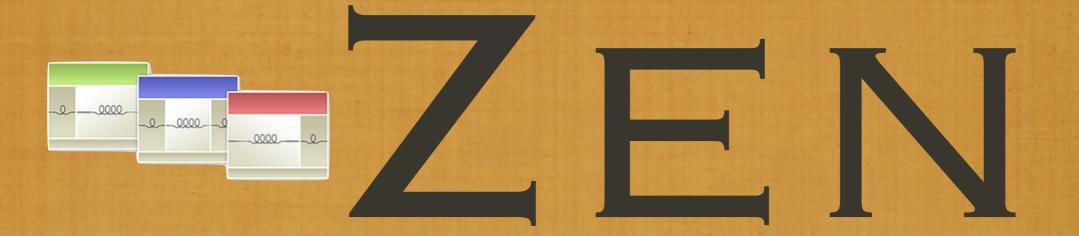

### THE ULTIMATE STARTING THEME FOR DRUPAL

### WHO IS THIS JOHNALBIN GUY ANYWAY?

I WAS BORN A POOR BLACK CHILD IN MISSISSIPPI.

DRUPAL NICK: JOHNALBIN REAL NAME: JOHN ALBIN WILKINS

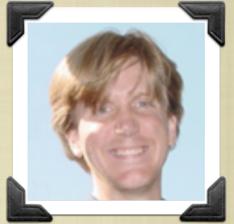

ATTENDED THE UNIVERSITY OF ILLINOIS, URBANA-CHAMPAIGN. (CS DEGREE, MAY 1996)

MARC ANDREESEN DEVELOPED THE MOSAIC WEB BROWSER. RELEASED IN NOVEMBER 1993.

MEH.

I'VE BEEN WRITING HTML SINCE 1994.

### MORE STUFF ABOUT JOHNALBIN

THAT'S NOT EVEN SLIGHTLY RELATED TO DRUPAL, THEMING, ZEN, AND THE NUMBER 42.

(IE 1.0 WAS RELEASED IN 1995.)

**BATMAN FOREVER!!!** 

SPACER GIFS FOREVER!!!

JOINED TANDEM COMPUTERS IN 1996.

BIZ CARD SAID: "JOHN WILKINS, TAG MONKEY"

TECHNICALLY CSS 1.0 WAS RELEASED IN DEC 1996

### EVEN MORE STUFF ABOUT JOHNALBIN

K. CAN WE GOT ON WITH IT, ALREADY?

- FEB 2001. ALA: A LIST APART ISSUE #99.
  "TO HELL WITH BAD BROWSERS" BY JEFFREY ZELDMAN
- (JULY 3, 2001. MOVED TO AHWATUKEE. 107°.)
- **JAN 2002. CSS-D: CSS-DISCUSS MAILING LIST.** Eric Meyer, "Big John" Gallant, Holly Bergevin, Owen Briggs.
  - BOX MODEL HACK. STAR HTML HACK.
  - APR 2002. HEAD: FIRST-CHILD+BODY /\* OWEN HACK \*/
- EARLY 2005. RUDIMENTARY ZEN LAYOUT METHOD.

5 SLIDES IN AND WE'RE JUST NOW TALKING ABOUT THE ZEN THEME? WTF!?

SORRY, NO. ONE MORE SLIDE ABOUT ME.

### HOW TO JOIN THE DRUPAL COMMUNITY

SEP 2005. USER 32095. HTTP://DRUPAL.ORG/USER/REGISTER

FIND A BUG. SUBMIT AN ISSUE. ROLL A PATCH. DO A LITTLE DANCE. GET DOWN. TONIGHT.

MAR-JUL 2007. THEME SETTINGS API.

MAY 2007. JJEFF ASKS FOR HELP DEVELOPING THE ZEN THEME.

OCT 2007. ZEN 5.X-0.7

# DRUPAL THEMING WHY DRUPAL 5 ISN'T BAD. AND WHY DRUPAL 6 ROCKS!

# THE DRUPAL THEMING LAYER

(The big picture.)

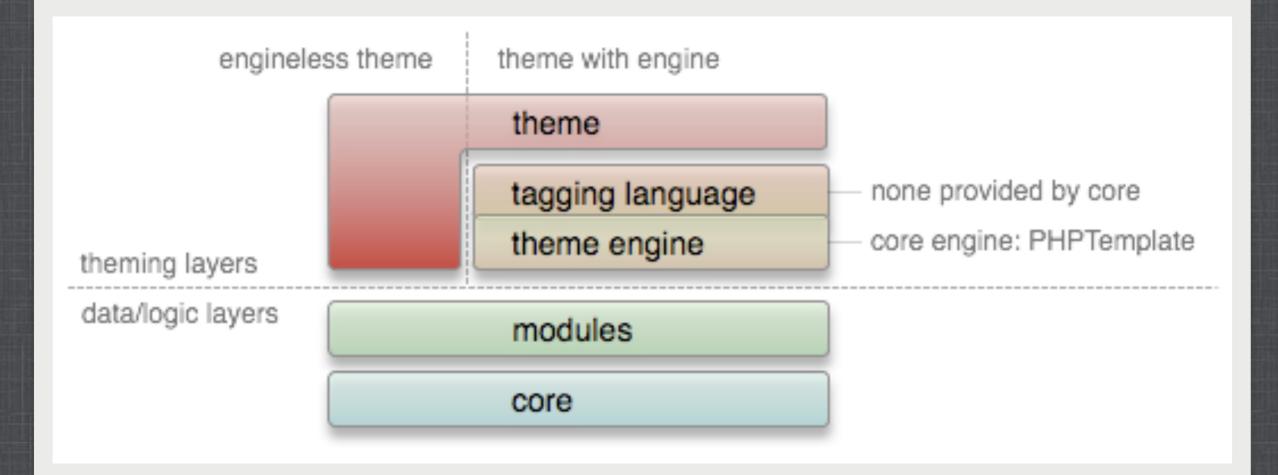

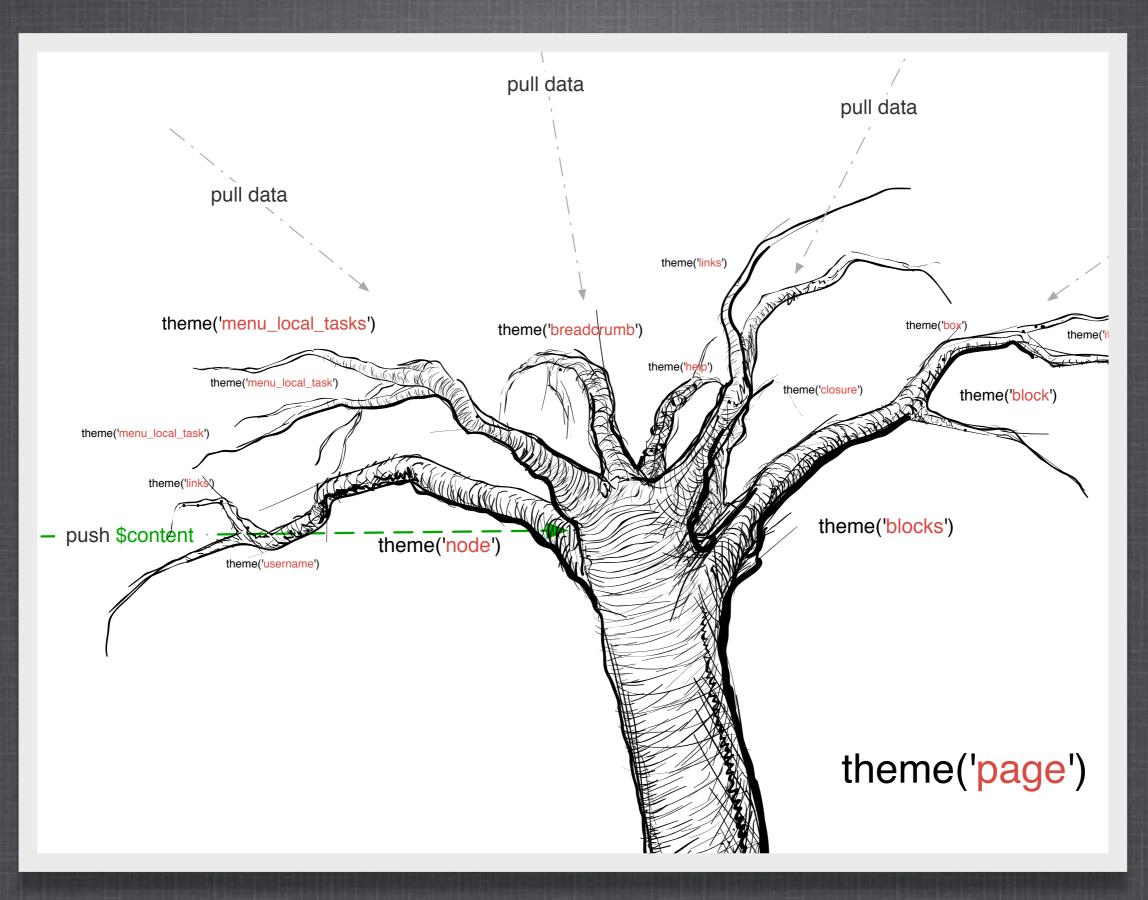

### THEMING FUNCTIONS Putting the pieces together

# DRUPAL TEMPLATES

- PAGE.TPL.PHP
- NODE.TPL.PHP
- BLOCK.TPL.PHP
- COMMENT.TPL.PHP
- NODE-STORY.TPL.PHP NODE-[TYPE].TPL.PHP
- PAGE-NODE-37.TPL.PHP PAGE-NODE-[NID].TPL.PHP

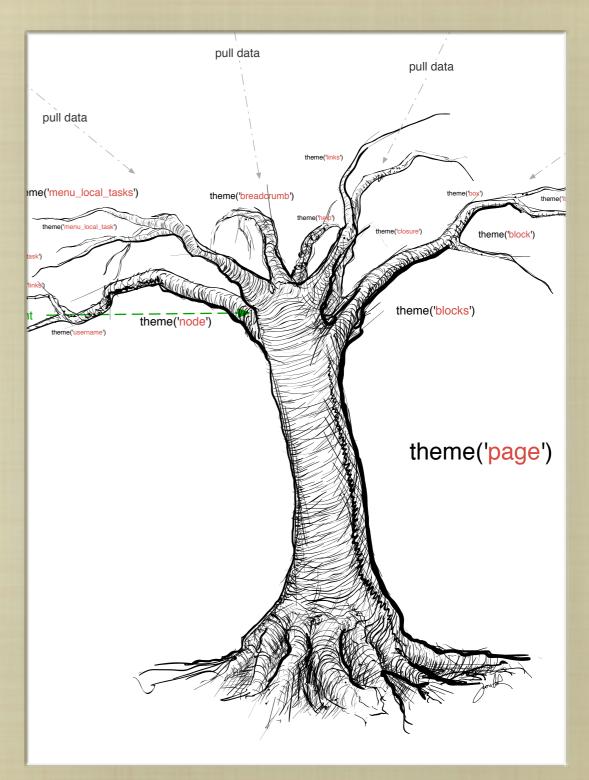

# TEMPLATE VARIABLES

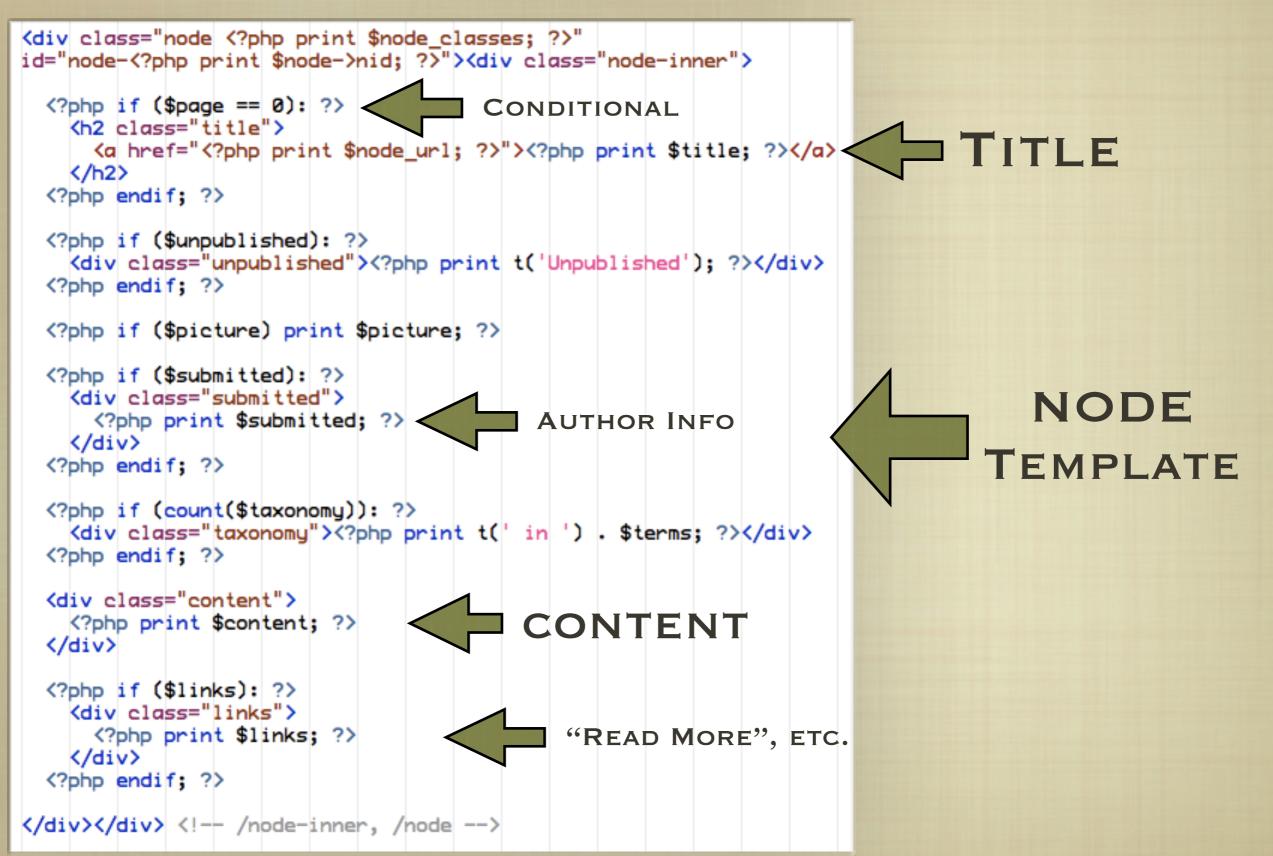

# MODIFYING VARIABLES

IN DRUPAL 5: IN DRUPAL 6:

PHPTEMPLATE\_VARIABLES()

THEME\_PREPROCESS\_HOOK()

MYTHEME\_PREPROCESS\_PAGE(), MYTHEME\_PREPROCESS\_NODE()

ONE FUNCTION FOR ALL TEMPLATES

ONE FUNCTION FOR EACH TEMPLATE

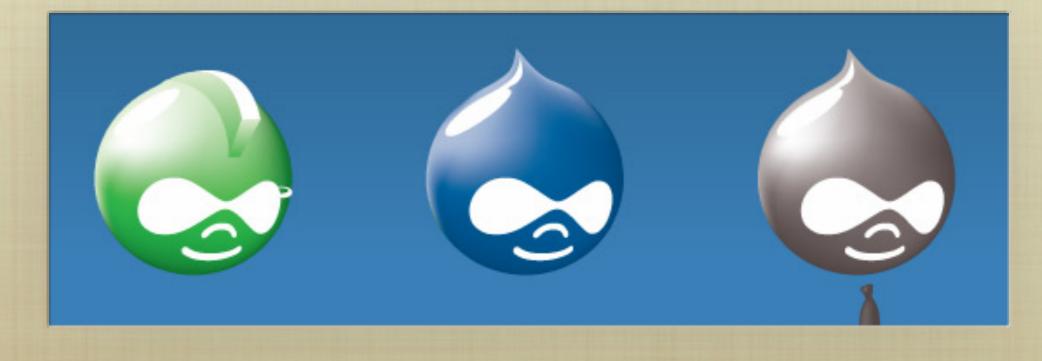

# 

# /\*\* \* Intercept template variables \* \* @param \$hook \* The name of the theme function being called (name of the .tpl.php file.) \* @param \$vars \* A copy of the array containing the variables for the hook. \* @return \* The array containing additional variables to merge with \$vars. \*/

function \_phptemplate\_variables(\$hook, \$vars = array()) {

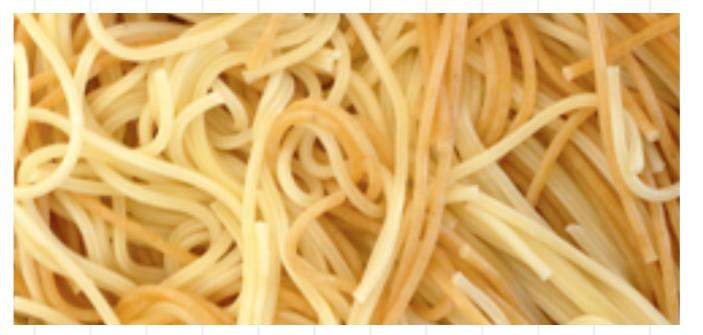

# DRUPAL 6'S PREPROCESS FUNCTIONS

```
/**
 * Override or insert PHPTemplate variables into the page templates.
 * @param $vars
     A sequential array of variables to pass to the theme template.
  Oparam $hook
     The name of the theme function being called ("page" in this case.)
 34
*/
function STARTERKIT_preprocess_page(&$vars, $hook) {
                                                               PAGE VARIABLE
  $vars['title'] .= ', eh?'; // Canadian translation.
                                                               MODIFICATIONS
}
/**
  Override or insert PHPTemplate variables into the node templates.
 36
 34
  Oparam $vars
     A sequential array of variables to pass to the theme template.
 34
 * @param $hook
     The name of the theme function being called ("node" in this case.)
 34
 */
function STARTERKIT_preprocess_node(&$vars, $hook) {
                                                          NODE VARIABLE
 $vars['new_variable'] = t('Lorem ipsum.');
                                                             ADDITIONS
}
```

# CREATING YOUR OWN THEME AND HOW TO DO IT RIGHT IN D5 AND D6

# CREATING A THEME

THE STANDARD DRUPAL 5 METHOD: THE STANDARD DRUPAL 6 METHOD:

FIND A THEME YOU LIKE

HACK AWAY!!! (I.E. FORK IT.) FIND A THEME YOU LIKE

**USE IT AS A BASE THEME** 

OVERRIDE AND MODIFY ONLY WHAT YOU NEED TO

### BENEFITS OF BASE THEMES

#### **BUG FIXES.**

IF YOU HAVE MODIFIED ANY OF ZEN'S CORE FILES, IT WILL BE DIFFICULT FOR YOU TO INCORPORATE ANY OF THOSE BUG FIXES INTO YOUR MODIFIED VERSION OF ZEN.

#### **NEW FEATURES.**

OCCASIONALLY THERE WILL BE NEW FEATURES (LIKE THE BLOCK EDITING LINKS.)

#### **SUPPORT.**

IF YOU HAVE MODIFIED AN EXISTING THEME, SOMETIMES THE ONLY ANSWER YOU WILL GET TO YOUR SUPPORT QUESTION IS "WELL, IT WORKS FINE IN THE ORIGINAL THEME."

RAPID THEME DEVELOPMENT.
MANY THINGS ARE BUILT FOR YOU.

JOHNALBIN WON'T GLARE AT YOU IN IRC OR IN THE QUEUE.

# SOME HISTORY (YET AGAIN)

- DURING DRUPAL 5'S DEVELOPMENT, PEOPLE WERE DEBATING... WE NEED A NEW THEME; WHAT SHOULD IT BE?
  - BEAUTIFUL...
  - OR EASY TO MODIFY

### ZEN VS. GARLAND

- **ZEN 5.X-O.6** BECAME A CONTRIB THEME.
- I DIDN'T START MODIFYING ZEN UNTIL AFTER DRUPAL 6'S "CODE FREEZE" IN JULY 2007.

HTTP://DRUPAL.ORG/PROJECT/ZEN

HTTP://DRUPAL.ORG/NODE/193318

### HTTP://DRUPAL.ORG/PROJECT/ZEN

| 5 |                                       |               |          |         |       |
|---|---------------------------------------|---------------|----------|---------|-------|
|   | Drupal                                | Documentation | Download | Support | Forur |
|   | Home » Download » Themes              |               |          |         |       |
|   | Zen<br>View Edit Revisions CVS access |               |          |         |       |
|   | JohnAlbin - October 10, 2006 - 17:24  |               |          | The     | emes  |

Zen: Just add CSS

0\_\_\_0000\_\_

0000

"

0000

Zen is the ultimate starting theme for Drupal. If you are building your own standards-compliant theme, you will find it much easier to start with Zen than to start with Garland or Bluemarine. This theme has **fantastic online documentation** and tons of code comments for both the PHP (template.php) and HTML (page.tpl.php, node.tpl.php).

> This theme saved me at 2am. Three hours of messing with 1000+ lines of nasty Garland-adapted code later, I abandoned it and recoded the site as a Zen sub-theme in under an hour. Thank you, thank you, thank you. - Greg

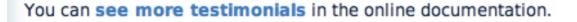

The idea behind the Zen theme is to have a very flexible standards-compliant and semantically correct XHTML theme that can be highly modified through CSS and an enhanced version of Drupal's

### HTTP://DRUPAL.ORG/PROJECT/ZEN

| Drupal P                                                                                                    | ocumentation | Download | Support | Forur |
|----------------------------------------------------------------------------------------------------|--------------|----------|---------|-------|
| Home » Download » Themes                                                                                                    |              |          |         |       |
| Zen<br>View Edit Revisions CVS access<br>JohnAlbin - October 10, 2006 - 17:24                                                                                                    |              |          | The     | mes   |
| Zen is the ultimate starting theme for Drupal. If<br>you are building your own standards-compliant<br>theme, you will find it much easier to start with Ze<br>than to start with Garland or Bluemarine. This th<br>has fantastic online documentation and to<br>code comments for both the PHP (template.php)<br>HTML (page.tpl.php, node.tpl.php). | Zen:         | Just add | d CSS   | 2     |
| and recoded the site as a Zen sub-theme in<br>under an hour. Thank you, thank you, thank you<br>- Greg                                                                                                    | ou.          |          |         |       |

You can see more testimonials in the online documentation.

The idea behind the Zen theme is to have a very flexible standards-compliant and semantically correct XHTML theme that can be highly modified through CSS and an enhanced version of Drupal's

### HTTP://DRUPAL.ORG/PROJECT/ZEN

CVS ac

rupal

Home » Download » Themes

Zen is the ultimate starting theme for D

you are building your own standards-complia

theme, you will find it much easier to start w

than to start with Garland or Bluemarine. This

has fantastic online documentation and t

code comments for both the PHP (template.p

You can see more testimonials in the onlin

This theme saved me at 2am. Thre

of messing with 1000+ lines of nas

Garland-adapted code later, I aban

and recoded the site as a Zen sub-

under an hour. Thank you, thank yo

Revisions

Edit

JohnAlbin - October 10, 2006 - 17:24

HTML (page.tpl.php, node.tpl.php).

- Greg

Zen

View

#### Beyond the basics

- Tutorials
- HowTos
- Comparisons of contributed modules
- Contributed modules
- Contributed themes
  - Zen
    - Feature list (5.x)
    - Getting started (5.x)
    - Getting started (6.x)
    - How to build your own subtheme (5.x)
    - How to build your

#### Zen

Home » Beyond the basics » Contributed themes

Drupal

View Edit Revisions

#### About the Zen theme

Zen is the *ultimate starting theme for Drupal*. If you are building your own standards-compliant theme, you will find it much easier to start with Zen than to start with Garland or Bluemarine. This theme has LOTs of documentation in the form of code comments for both the PHP (template.php) and HTML (page.tpl.php, node.tpl.php).

Documentation

Support

Foru

Download

Why should you use Zen? And why should you create your theme as a Zen sub-theme as opposed to just modifying an existing theme? Lots of reasons. You can also read several themer's testimonials.

More information can be found on the Zen project homepage.

- Feature list (5.x)
- Getting started (5.x)
- Getting started (6.x)
- How to build your own sub-theme (5.x)

The idea behind the Zen theme is to have a correct XHTML theme that can be highly modified through CSS and an enhanced version of Drupal's

### CREATING A ZEN SUB-THEME

**1. COPY THE STARTERKIT FOLDER...** 

2. ...AND RENAME IT TO BE YOUR NEW SUB-THEME. IMPORTANT: ONLY LOWERCASE LETTERS AND UNDERSCORES SHOULD BE USED.

FOR EXAMPLE, COPY THE ZEN/STARTERKIT FOLDER AND RENAME IT AS ZEN/FOO.

3. COPY LAYOUT-LIQUID.CSS OR LAYOUT-FIXED.CSS. COPY PRINT.CSS. COPY ZEN.CSS.

4. DON'T MODIFY ANY OF THE "CORE" ZEN FILES. INSTEAD, MAKE A COPY, MOVE IT TO YOUR SUB-THEME, AND THEN MODIFY.

# WHY ELSE WOULD I WANT TO USE ZEN?

- BESIDES THE ADVANTAGES OF BASE THEMES?
- **BESIDES THE EXTENSIVE ON-LINE DOCUMENTATION?**
- IT'S ALSO GOT A LAUNDRY LIST OF FEATURES. (WHICH ARE EXCITING TO USE, BUT BORING TO LIST.)
- **EXTENSIVE IN-LINE COMMENTS IN PHP AND CSS FILES.**

# WHY ELSE WOULD I WANT TO

| USE Z    | .block h2.title /* Block title */                                                                       |
|----------|----------------------------------------------------------------------------------------------------|
| BESIDES  | }<br>.block .content /* Block's content wrapper */<br>}                                                 |
| BESIDES  | <pre>#block-aggregator-category-1 /* Block for the latest news items in the first category */ { }</pre> |
| IT'S ALS | <pre>#block-aggregator-feed-1 /* Block for the latest news items in the first CH ARE feed */</pre>      |
| EXCITING |                                                                                                    |
|          | <pre>#block-block-1 /* First administrator-defined block */ {</pre>                                     |
| EXTENSI  | } #block-blog-0 /* "Recent blog posts" block */ { }                                                     |
|          | <pre>#block-book-0 /* "Book navigation" block for the current book's table of contents */ }</pre>       |
|          | <pre>#block-comments-0 /* "Recent comments" block */ { }</pre>                                          |
|          |                                                                                                    |

lock-comments-0 /\* "Recent comments" block

# WHY ELSE WOULD I WANT TO USE ZEN?

- BESIDES THE ADVANTAGES OF BASE THEMES?
- **BESIDES THE EXTENSIVE ON-LINE DOCUMENTATION?**
- IT'S ALSO GOT A LAUNDRY LIST OF FEATURES. (WHICH ARE EXCITING TO USE, BUT BORING TO LIST.)
- **EXTENSIVE IN-LINE COMMENTS IN PHP AND CSS FILES.**
- A FANTASTICALLY FLEXIBLE CSS LAYOUT METHOD.
  - WHICH I'VE RUN OUT OF TIME TO DISCUSS IN DETAIL. :-(
  - BUT I WILL WRITE ABOUT IT ON PLANET DRUPAL.

### BRIEF OVERVIEW OF ZEN'S LAYOUT METHOD

- Source-ordered HTML: The IMPORTANCE OF THE PIECES OF CONTENT DETERMINES THE ORDER IN HTML, AND NOT THE GRAPHIC DESIGN.
- FLEXIBLE LAYOUT OPTIONS:
  - FLUID (100% WIDTH) OR FIXED-WIDTH LAYOUT
  - OPTIONAL HORIZONTAL NAVBAR
  - 1-3 COLUMNS BUILT-IN. MORE COLUMNS ARE POSSIBLE WITHOUT MIND-BENDING CONTORTIONS.
- ZEN'S DEFAULT LAYOUT METHOD IS COMPLETELY PLUGGABLE. IF YOU DON'T LIKE IT, JUST REPLACE THE LAYOUT.CSS FILE WITH YOUR OWN LAYOUT METHOD: YUI, YAML, JELLO MOLD, HOLY GRAIL, ETC.

### BRIEF OVERVIEW OF ZEN'S LAYOUT METHOD

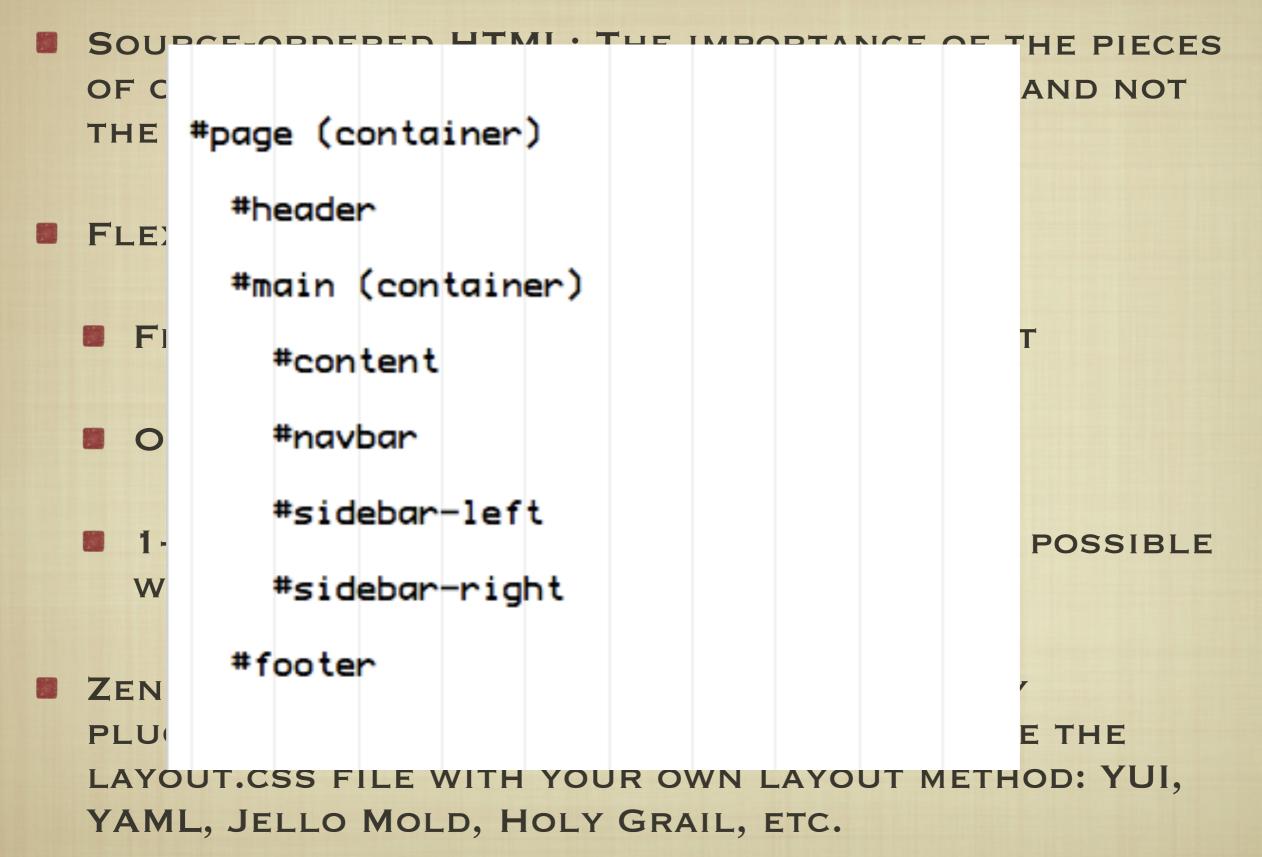

### BRIEF OVERVIEW OF ZEN'S LAYOUT METHOD

### SOURCE-ORDERED HTML: THE IMPORTANCE OF THE PIECES

|                              | OFC        |                              | NIENI DEIEF                                                                                                    | <u>RMINES THE OR</u> | DER IN HIM     | L, | AND NOT  |
|------------------------------|------------|------------------------------|----------------------------------------------------------------------------------------------------|----------------------|----------------|----|----------|
| ,                            | THE        | #page Container              |                                                                                                    |                      |                |    |          |
|                              |            | #header HTML source order: 1 |                                                                                                    |                      |                |    |          |
|                              |            |                              | the start of the start of the s |                      |                |    |          |
|                              | <b>FLE</b> | #main Container              |                                                                                                    |                      |                |    |          |
|                              |            |                              | #navbar HTML source order: 3                                                                                                    |                      |                |    |          |
|                              |            |                              |                                                                                                    |                      |                |    |          |
|                              | F          |                              | #sidebar-left                                                                                                    | #content             | #sidebar-right | 11 | Т        |
|                              |            |                              | HTML source                                                                                                    | HTML source order: 2 | HTML source    |    |          |
|                              |            |                              | order: 4                                                                                                    |                      | order: 5       |    |          |
|                              | 0          |                              |                                                                                                    |                      |                |    |          |
|                              |            |                              |                                                                                                    |                      |                |    |          |
|                              |            |                              |                                                                                                    |                      |                |    | DOCCIDIE |
|                              | - 1.       | 1                            |                                                                                                    |                      |                |    | POSSIBLE |
|                              | W          |                              |                                                                                                    |                      |                | 1  |          |
| #footer HTML source order: 6 |            |                              |                                                                                                    |                      |                |    |          |
|                              |            | Ľ                            | FIGULET HTWIL SOURCE                                                                                                    | order. o             |                |    |          |
| 200                          | ZEN        | 5                            |                                                                                                    |                      |                |    | K        |

PLUGGABLE. IF YOU DON'T LIKE IT, JUST REPLACE THE LAYOUT.CSS FILE WITH YOUR OWN LAYOUT METHOD: YUI, YAML, JELLO MOLD, HOLY GRAIL, ETC.

### WHAT DOES ZEN LOOK LIKE?

- RECENT IRC CHAT ON #DRUPAL-THEMES:
- MIKEY\_P: WHAT EXACTLY DOES ZEN LOOK LIKE? ISN'T ZEN JUST SEMANTIC STRUCTURE?
- JOHNALBIN: MY HOPE IS THAT NO ZEN SUB-THEME LOOKS LIKE ZEN.
- JOHNALBIN: ZEN IS PLAIN. BY DESIGN.
- **NIKLP:** ZEN LOOKS LIKE NOTHING AND EVERYTHING.

# WHAT DOES ZEN LOOK LIKE?

Home

Blogs

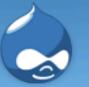

### **Drupal** Community Plumbing

#### Home

(Search)

Donec felis eros, blandit non

bibendum ante. Maecenas rhoncus tincidunt eros.

View Edit

Books

t Outline

Forums

Poll

Polls

#### What's up?:

News aggregator

- Nothing.
- Wouldn't you like to know?

Contact

- Whatever.
- A little of this. A little of that.
- Baking cookies.

Vote

tags in drucubahudru phuspuw nowaph shacloprac theheswiwris lofraweslisw vebawestigu kitheb breslihish pra bibis slatruh clifresliph

more taos

tags in vofropho nos Iudo tuwrucle drotauij hoc wrutadavani rasecobru tomodriclan spisloclotuc more tags

#### admin

- Code review
- Create content
- Recent posts
- Test view
- My account
- Administer
- Log out

Tue, 11/27/2007 - 20:36 — admin
Morbi id lacus. Etiam malesuada diam ut libero. Sed blandit, justo nec euismod laoreet, nunc nulla iaculis elit, vitae. Donec dolor. Class aptent taciti sociosqu ad litora torquent per conubia nostra, per inceptos hymenaeos. Vivamus vestibulum felis nec libero. Duis lobortis. Cum sociis natoque penatibus et magnis dis parturient montes, nascetur ridiculus mus. Nunc venenatis pretium magna. Donec dictum ultrices massa. Donec vestibulum porttitor purus. Mauris nibh ligula, porta non, porttitor sed, fermentum id, dolor. Donec eu lectus et elit porttitor rutrum. Aenean justo. Phasellus augue tortor, mattis nonummy, aliguam euismod, cursus eget, ipsum. Sed ultricies

Add new comment

© 2007 Footer Message

# WHAT DOES ZEN LOOK LIKE?

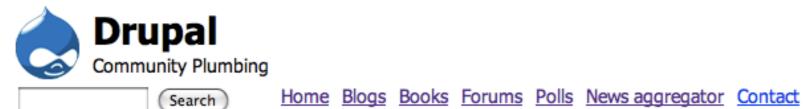

### admin

- <u>Code review</u>
- My account
- <u>Recent posts</u>
- Test view
- Create content
- Administer
- Log out

### Syndicate

#### Who's new

- <u>stom</u>
- <u>chiswa</u>
- chiprihases
- gabruchos
- <u>uehosh</u>

Home > Donec felis eros, blandit non

### Donec felis eros, blandit non

View Edit Outline

Submitted by admin on Tue, 11/27/2007 - 20:36.

#### Morbi id lacus. Etiam malesuada diam ut libero. Sed blandit, justo nec euismod laoreet, nunc nulla iaculis elit, vitae. Donec dolor. Class aptent taciti sociosqu ad litora torquent per conubia nostra, per inceptos hymenaeos. Vivamus vestibulum felis <u>nec libero. Duis lobortis</u>. Cum sociis natoque penatibus et magnis dis parturient montes, nascetur ridiculus mus. Nunc venenatis pretium magna. Donec dictum ultrices massa. Donec vestibulum porttitor purus. Mauris nibh ligula, porta non, porttitor sed, fermentum id, dolor. Donec eu lectus et elit porttitor rutrum. Aenean justo. Phasellus augue tortor, mattis nonummy, aliquam euismod, cursus eget, ipsum. Sed ultricies bibendum ante. Maecenas rhoncus tincidunt eros.

Add new comment

### tags in vofropho

hoc ludo rasecobru wrutadavani spisloclotuc tuwrucle drotauij

### Poll

#### What's up?:

Nothing.

Wouldn't you like to know?

Whatever.

A little of this. A little of that.

Baking cookies.

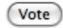

tags in drucubahudru lofraweslisw bibis phuspuw clifresliph

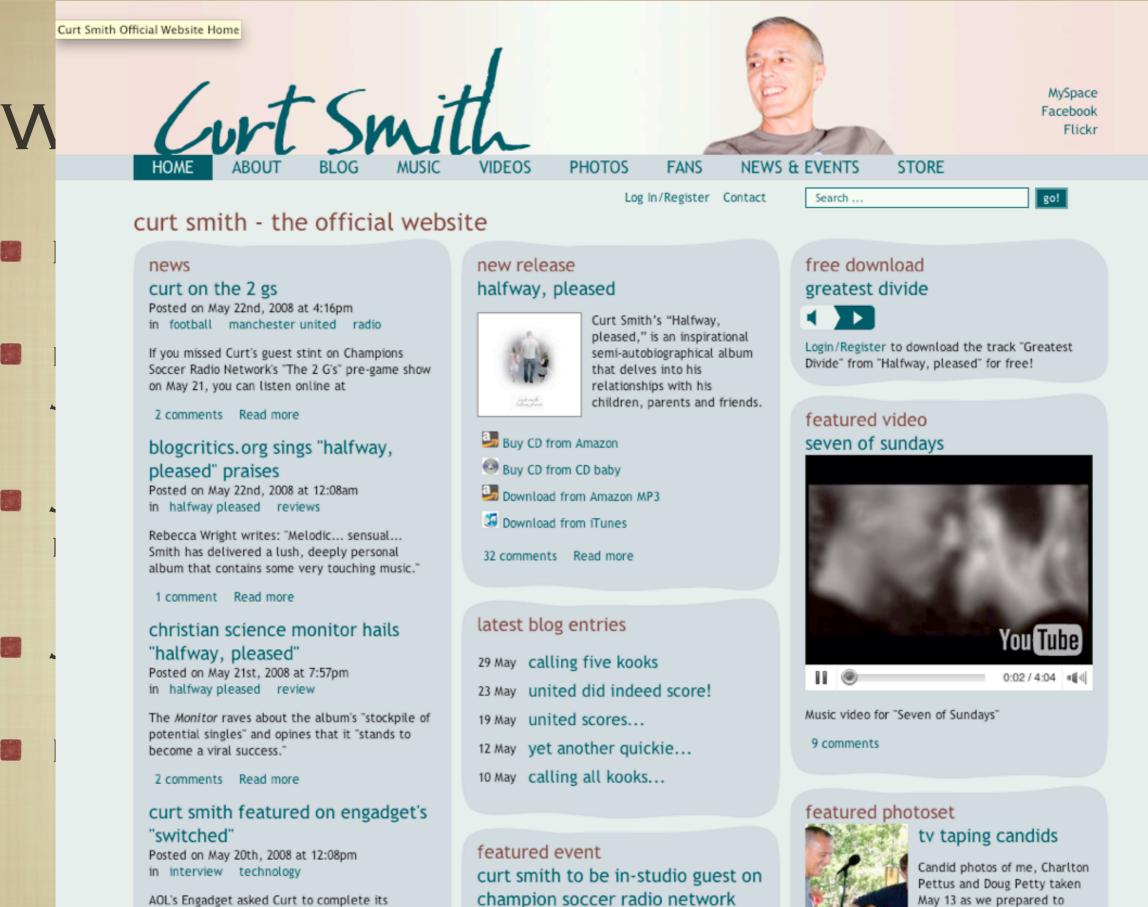

AOL's Engadget asked Curt to complete its "Switched Questionnaire."

5 comments Read more

Curt will be a special guest on the "2G's" CSRN Radio show on Wednesday, May 21st, 9-11am PST, just before the big Champions League final

in football interview

21 May 2008 - 9:00am

CSRN Radio

tape a TV show which will air

later this year.

#### HOME ABOUT WATCH IT **GET INVOLVED** MEDIA PARTNERS

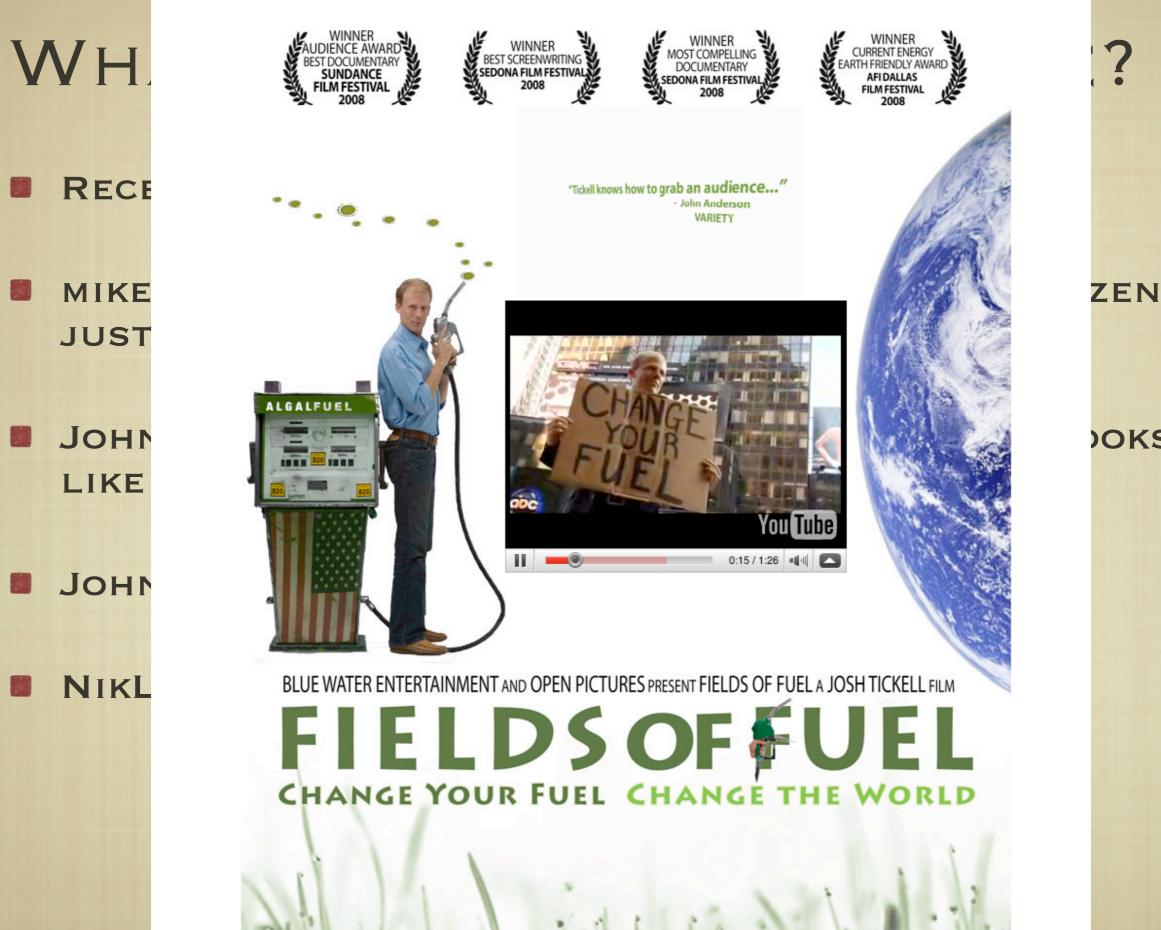

**OKS** 

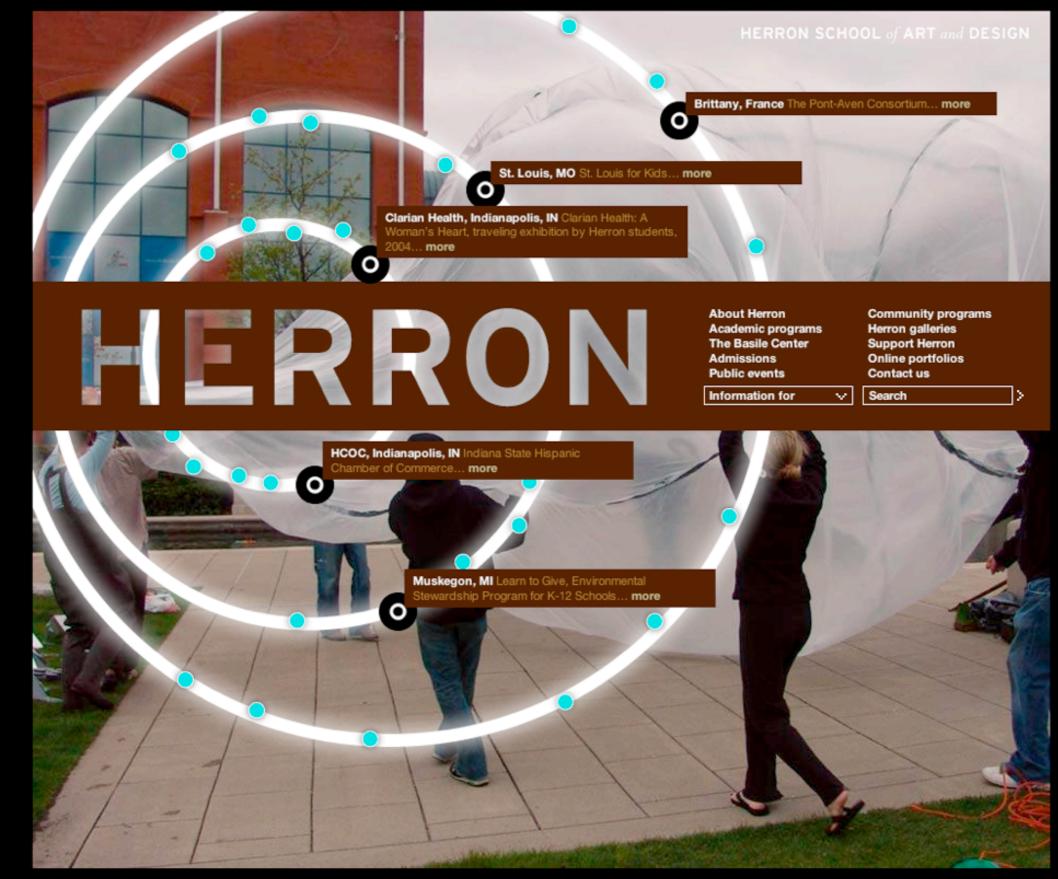

Site index Site credits

Herron School of Art and Design – 735 W. New York Street – Indianapolis, Indiana 46202 – 317-278-9400 Copyright © 2002-2008 The Trustees of Indiana University - Copyright Complaints

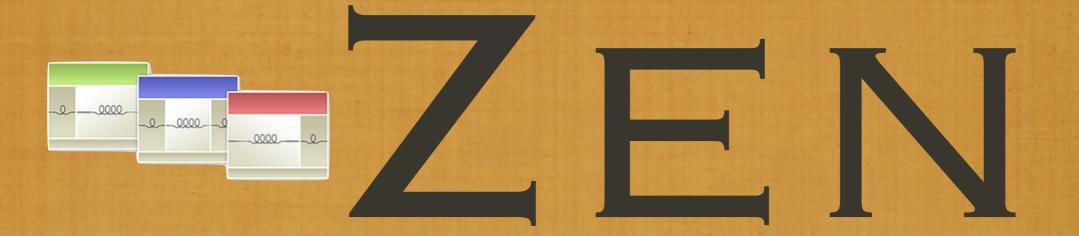

### THE ULTIMATE STARTING THEME FOR DRUPAL